**Генеалогический метод** основан на составлении родословной человека и изучении характера наследования признаков. Его предложил в 1865 году английский ученый Френсис Гальтон, основатель *евгеники* – науки о наследственном здоровье человека и путях его улучшения. Суть этого метода состоит в установлении родственных связей членов какой-либо семьи, определении доминантных и рецессивных признаков и характера их наследования в поколениях. Этот метод эффективен при исследовании генных мутаций.

 Для построения родословных существует готовая компьютерная программа GenoPro, на русском языке она называется Живая родословная. Программу можно скачать с сайта https://genopro.com/, но период пользования бесплатной версией ограничен, хотя этого времени вполне достаточно, чтобы построить несколько родословных и использовать их для дальнейшей работы.

На самом деле вполне возможно строить генеалогическое древо на листе бумаги, используя цветные карандаши. Это даже эффективнее с точки зрения обучения.

Для составления родословной используются специальные стандартные символы:

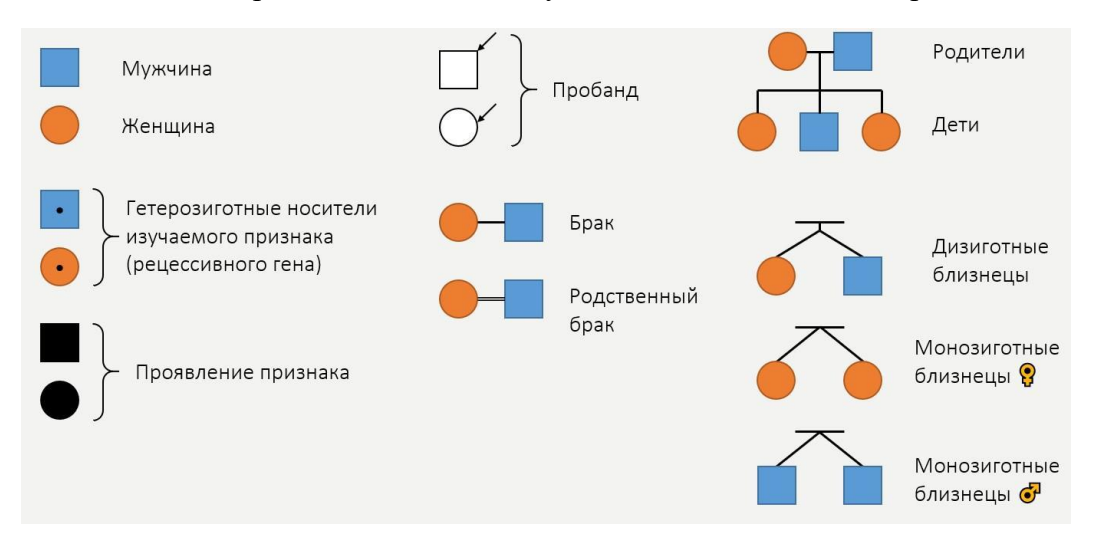

 Они даны во многих учебниках, их можно найти в открытом доступе в сети интернет или в задачниках по генетике. Мужчина в родословных обозначает квадратиком, а женщина – кружочком. Стандартным приемом считается закрашивание черным цветом того члена семьи, у которого проявляется изучаемый признак. *Пробандом* называют члена семьи, по отношению к которому составляют родословную. Его на схеме указывают стрелкой. Брак обозначается соединительной линией. Все дети от одного брака располагаются на одном уровне и соединены между собой, их следует располагать в порядке появления на свет, по старшинству, слева направо.

 Исследования включают, как правило, три этапа*. Первый* – сбор сведений о семье за возможно большее число поколений, установление их родственных связей. Сбор сведений о проявлении у членов семьи исследуемого признака. *Второй* этап – построение генеалогического древа, начиная с пробанда (лица, по отношению к которому составляется родословная). Весь алгоритм построения мы с вами сегодня обязательно разберем. *Третий* этап – анализ родословной с целью установления типа наследования (доминантный или рецессивный) и характера наследования признака (аутосомный или сцепленный с полом), а также определяют возможные генотипы членов семьи и рассчитывают вероятность появления признака у потомков в следующем поколении (если требуется по условию задачи).

 Теперь давайте подробнее разберем, как составлять родословную. Сначала определяем место пробанда так, чтобы древо можно было строить вверх и вниз, затем располагаем братьев и сестѐр пробанда, если они есть, в порядке их рождения на одной линии, как показано на экране. Теперь добавляем родителей пробанда и соединяем всех детей с общей линией, которая в свою очередь соединяется с линией брака родителей. Все члены родословной должны располагаться строго по поколениям рядами. Добавляем дальше всех членов семьи, о которых удалось получить информацию. Чем больше их будет в графической схеме, тем информативнее будет родословная. Умершего члена семьи, как правило, обозначают перечеркнутым, но если о нем есть сведения, то его обязательно надо указывать. После того, как схема построена, сможем отметить в ней тех членов семьи, у которых наблюдается проявление исследуемого признака.

 Иногда в родословной имеет смысл указывать возраст каждого члена семьи на момент составления данной графической схемы. Дело в том, что некоторые болезни проявляются в определенные периоды жизни, например, сахарный диабет первого типа может развиваться в любом возрасте, но наиболее часто им заболевают лица молодого возраста – дети, подростки и взрослые люди моложе 30 лет. Или он может быть врожденным. В последнее время наблюдается повышение верхней границы возраста и все чаще первым типом сахарного диабета заболевают люди от 30 до 40-45 лет.

 Часто в родословных поколения нумеруются слева римскими цифрами, а всех членов семьи одного поколения нумеруют арабскими цифрами слева направо, то есть у каждого члена семьи есть место в родословной, которое можно описать с помощью двух цифр – римской и арабской.

 Итак, у нас получилось генеалогическое древо, которое теперь можно проанализировать. Мы с вами будем разбирать анализ родословной на примере конкретной готовой родословной.

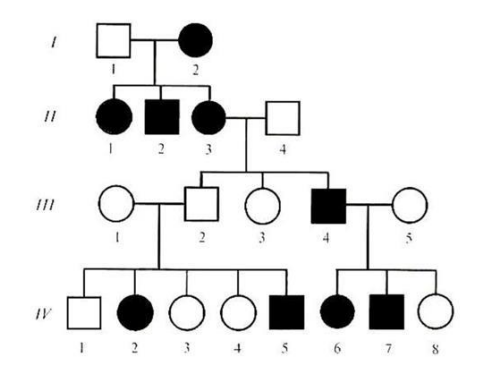

*Анализ* начинают с установления наследственного характера заболевания:

- признак наследственный, если он не единичный в родословной
- если признак единичный в родословной, то он может быть не наследуемым, то есть он результат новой генной мутации или результат геномной и хромосомной мутаций
- наследственный тогда он может быть рецессивным или доминантным.

Таким образом, признак в анализируемой родословной наследственный.

Затем следует установить тип наследования – доминантный или рецессивный признак. Встречается ли признак во всех поколениях и многие ли члены семьи обладают этим признаком?

*Вариант первый* – если признак доминантный, то в схеме мы увидим следующие признаки:

- он встречается часто в каждом поколении, как по вертикали, так и по горизонтали;
- если проявляется у одного из родителей, то признак проявятся в первом поколении или у 50% потомства, или 100%

 если проявляется у обоих родителей, то признак проявится у потомства в 75% или в 100% случаях.

*Вариант второй* – если признак рецессивный, то:

- признак встречается редко, не во всех поколениях, наследование в основном по горизонтали,
- наблюдается «перескок» через поколение,
- при наличии признака у родителей и всего потомства,
- проявляется у детей, родители которых не имеют этого признака,
- при наличии признака у одного из родителей, признак проявится у половины потомства либо вообще не проявится.

В анализируемой нами родословной признак рецессивный, так как мы увидели в схеме ситуацию, где проявляется у детей, родители которых не имеют этого признака.

 Теперь определим характер наследования признака – аутосомный или сцепленный с полом.

*Вариант первый* – если признак аутосомный, то он проявляется с одинаковой частотой и у мальчиков, и девочек.

*Вариант второй* – если доминантный, сцепленный с Х-хромосомой:

- признак чаще встречается у лиц женского пола,
- от отца признак переходит всем дочерям, а все сыновья похожи на мать, Посмотрите на схему:

 $P \nsubseteq X^a X^a$  x  $\partial^{\alpha} X^A Y$ 

 $\Gamma$   $X^a$  $X^A$  ;  $Y$ 

 $F \nsubseteq X^A X^a \quad \text{if } X^a Y$ 

У женщины две Х-хромосомы содержат рецессивные аллели, соответственно признак у нее не проявляется. У мужчины Х-хромосома содержит доминантный аллель, поэтому признак проявляется. Теперь посмотрите, какое получается потомство – все девочки содержат Х-хромосому с доминантным аллелем и вторую Х-хромосому с рецессивным, то есть они являются гетерозиготными, и при этом признак у них проявляется; а все мальчики несут Х-хромосому с рецессивным аллелем, вторая у них хромосома Y, поэтому признак у них не проявляется. То есть мы видим, что девочки похожи на отца по этому признаку, а мальчики, соответственно, похожи на мать.

*Вариант три* – если признак рецессивный, сцепленный с Х-хромосомой:

- признак чаще встречается у лиц мужского пола
- наблюдается «перескок» через поколение от деда к внуку

 вероятность наследования 25% от всех детей, и только 50% от мальчиков девочки же на 100% здоровы.

Посмотрите на схему.

 $P^{\bigcirc}_+ X^A X^a$  x  $\partial^{\! \circ} X^A Y$  $\Gamma$   $X^A$ ;  $X^A$   $X^A$ ;  $Y$ 

 $\mathbf{F} \, \mathbf{X}^{\mathbf{A}} \mathbf{X}^{\mathbf{A}}$  ;  $\mathbf{X}^{\mathbf{A}} \mathbf{X}^{\mathbf{a}}$  ;  $\mathbf{X}^{\mathbf{A}} \mathbf{Y}$ ;  $\mathbf{X}^{\mathbf{a}} \mathbf{Y}$  - 25% от всех детей

Мы видим, что у женщины одна Х-хромосома с доминантным аллелем А, другая Ххромосома с рецессивным аллелем а. У мужчины имеется Х-хромосома с доминантным аллелем А. Таким образом, мы видим, что оба родителя не имеют данного признака, но при этом женщина является его носителем. Посмотрите на потомство: мы получаем девочку, которая имеет два доминантных аллеля  $(\dot{X}^\mathbf{A}\mathbf{X}^\mathbf{A}),$  девочку, которая имеет один доминантный аллель, другой – рецессивный  $(X^A X^a)$ . Обе эти девочки здоровы, потому что имеют доминантные аллели этого гена, и признак у них не проявляется.

Теперь посмотрим на генотипы мальчиков.  $X^{A}Y - Y$  этого мальчика есть доминантный аллель исследуемого гена, но при этом проявляться признак не будет. У второго мальчика  $(X^a Y)$  как раз есть рецессивный аллель, который находится в X-хромосоме и который проявится. То есть получается, что среди всех детей 25%, а среди мальчиков -50%.

Вариант четвертый - голандрический, то есть сцепленный с Y-хромосомой, если признак передается только по мужской линии и встречается у всех мужчин в семье.

Итак, делаем вывод по анализируемой нами родословной. Признак аутосомный, так как проявляется с одинаковой частотой и у мальчиков, и у девочек.

«Кейс-технология» представляет собой описание конкретной реальной ситуации, подготовленной по определенному формату и предназначенной для обучения учащихся анализу разных видов информации, её обобщению, навыкам формулирования проблемы и выработки возможных вариантов её решения в соответствии с установленными критериями. Эту технологию прекрасно можно использовать при проведении практической работы по генетике человека.

Итак, важно понимать, что кейс должен быть решаемым, то есть составленная по нему родословная будет такой, что в ней однозначно определится тип и характер наследования признака. Поэтому предлагаю не придумывать вымышленную родословную самим, а взять в открытых источниках готовую, как правило, реальную.

Следует её подробно разобрать, описать всех членов семьи с их признаками и родственными связями, определить, кто в родословной будет пробандом, затем всю полученную информацию надо разделить на основную, для краткого условия кейса, и дополнительную, для работы обучающихся. Кроме того, желательно подготовить для ребят инструкцию по составлению родословной.

Надо позаботиться о том, как вы будете проверять работы. Для того чтобы проверка была объективной, составьте для себя критерии оценивания, то есть определите, какие элементы могут оцениваться и насколько они значимые, то есть сколько баллов мы за них будем начислять.

Давайте рассмотрим составление кейса на конкретном примере. Рассмотрим родословную семьи, в которой встречается признак синдактилии.

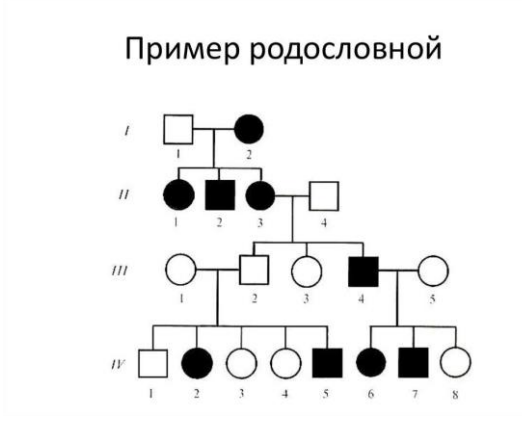

Это аномалия, при которой пальцы на ногах или на руках срослись. Сначала сами проанализируем родословную – признак рецессивный и аутосомный. Затем определим члена семьи, с которого мы будем начинать, то есть пробанда, так как именно о нём будет информация в условии кейса. Допустим, это будет член семьи IV 4 – девушка лет 25, возраст мы можем указать на своё усмотрение. Далее описываем всех её

родственников, которые указаны в схеме. Например, у девушки родители не имеют этой аномалии, старший брат (35 лет) здоров, сестра (33 года) имеет данную аномалию, сестра (28 лет) здорова, и брат (23 года) имеет аномалию. У отца есть младшая сестра, у которой нет данной аномалии, и младший брат, имеющий данную аномалию, и так далее. Зачем указывать возраст? Возраст позволит поставить детей одной семьи в ряд в порядке их рождения, как требуют правила.

Составим задание кейса. «В генетическую консультацию обратилась девушка (25 лет) из многодетной семьи, в которой встречается синдактилия, редкая генетическая аномалия сросшихся пальцев. Сама девушка этой аномалии не имеет, но хочет знать какова вероятность рождения у нее детей с данной аномалией, если в семье будущего супруга данная аномалия никогда не встречалась». Всю остальную информацию о членах семьи мы оформим как дополнительные материалы к работе над кейсом, плюс добавим инструкцию по составлению родословной.

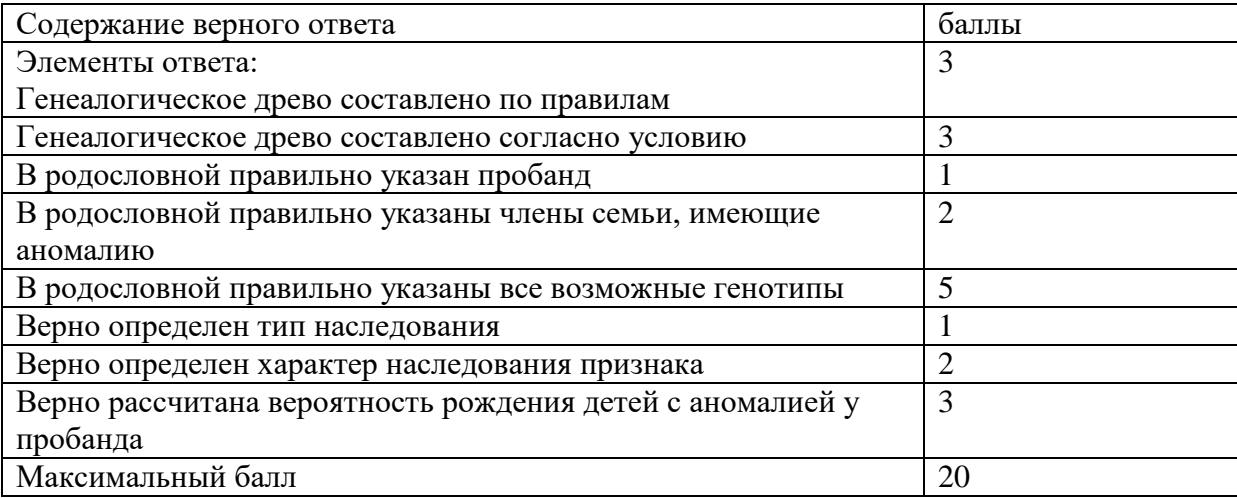

Составим критерии оценивания

В родословной должны быть правильно указаны пробанд и члены семьи, имеющие аномалию. Должен быть определен тип и характер наследования признака, указаны генотипы членов семьи, а также правильно рассчитана вероятность рождения детей с аномалией у пробанда